# HOMEWORK **TEORIA DEI SISTEMI e CONTROLLO OTTIMO Controllo Ottimo LQ del Quadrotor Parrot**® **MAMBO**

## **Parte 0: Modello dell'apparato sperimentale**

Realizzare un progetto MATLAB-Simulink che includa

- $\bullet$  il modello dinamico non lineare del quadrotor Parrot<sup>®</sup> MAMBO,
	- **–** avente come ingressi il modulo del vettore di forza di controllo ∥**f***c*∥ = *F* ∈ R e il vettore di coppia di controllo  $\bm{\tau}_c\in\mathbb{R}^3$  e come uscite la posizione  $\mathbf{p}\in\mathbb{R}^3$ , l'orientamento  $\bm{\delta}\in\mathbb{R}^3$ , la velocità lineare  $\mathbf{v} \in \mathbb{R}^3$  e la velocità angolare  $\boldsymbol{\omega} \in \mathbb{R}^3$  del quadrotor;
	- **–** caratterizzato dai seguenti parametri fisici

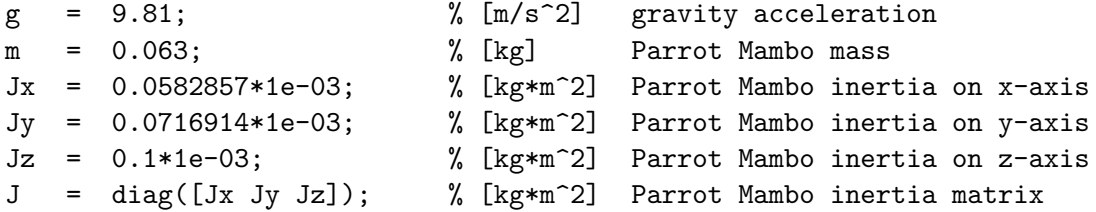

*▷* usare un blocco MATLAB function e esprimere gli angoli in radianti.

• il modello reale degli attuatori, tenente conto delle saturazioni;

$$
F = \begin{cases} F_{max} = 1.2N & F > F_{max} \\ F & F_{min} \le F \le F_{max} \\ F_{min} = 0N & F < F_{min} \end{cases} \qquad \tau_{\bullet} = \begin{cases} \tau_{max} = 0.02Nm & \tau_{\bullet} > \tau_{max} \\ \tau_{\bullet} & \tau_{min} \le \tau_{\bullet} \le \tau_{max} \\ \tau_{min} = -0.02Nm & \tau_{\bullet} < \tau_{min} \end{cases}
$$

*▷* usare dei blocchi Saturation per imporre le saturazioni.

• il controllore in retroazione.

*▷* configurare i parametri di simulazione imponendo un fixed-time step di *T<sup>s</sup>* = 1*ms*.

## **Parte 1: Controllore Ottimo LQ**

#### **1.1 Prestazioni del controllore ottimo LQ**

Realizzare un controllore ottimo LQ in grado di stabilizzare il quadrotor in condizione di hovering in posizione **p***<sup>r</sup>* = [0 0 1]<sup>⊤</sup> con orientamento *δ<sup>r</sup>* = [0 0 0]<sup>⊤</sup> e velocità lineare e angolare nulla, assumendo come condizioni iniziali del quadrotor  $\mathbf{p}_0 = \boldsymbol{\delta}_0 = \mathbf{v}_0 = \boldsymbol{\omega}_0 = \mathbf{0}_{3 \times 1}$ .

Supponendo che l'intero stato del quadrotor sia accessibile, si analizzino le prestazioni del controllore LQ in corrispondenza alle seguenti scelte delle matrici **Q** e **R**.

**a.**  $Q = q \cdot I_{12 \times 12}$  con  $q = 10^{-3}$  **R** =  $r \cdot I_{4 \times 4}$  con  $r = 10^{-4}$ **b.**  $\mathbf{Q} = q \cdot \mathbf{I}_{12 \times 12}$  con  $q = 10^{-2}$  **R** =  $r \cdot \mathbf{I}_{4 \times 4}$  con  $r = 10^{-3}$ **c.**  $\mathbf{Q} = q \cdot \mathbf{I}_{12\times12}$  con  $q = 10^{-2}$  **R** =  $r \cdot \mathbf{I}_{4\times4}$  con  $r = 10^{-6}$ **d.**  $Q = q \cdot I_{12 \times 12}$  con  $q = 10^{-2}$  **R** =  $r \cdot I_{4 \times 4}$  con  $r = 10^{2}$ **e.**  $\mathbf{Q} = \text{diag} \left( 10^0 \cdot \mathbf{I}_{3 \times 3}, \, \mathbf{0}_{3 \times 3}, \, 10^{-2} \cdot \mathbf{I}_{3 \times 3}, \, \mathbf{0}_{3 \times 3} \right)$   $\mathbf{R} = r \cdot \mathbf{I}_{4 \times 4}$  con  $r = 10^0$ **f.**  $\bf{Q} = \text{diag} (10^{-2} \cdot I_{3 \times 3}, 0_{3 \times 3}, 10^{0} \cdot I_{3 \times 3}, 0_{3 \times 3})$   $\bf{R} = r \cdot I_{4 \times 4}$  con  $r = 10^{0}$ **g.** [EXTRA] **Q***,* **R** scelte in modo da ottimizzare ulteriormente le prestazioni.

Nel dettaglio, si richiede di confrontare gli andamenti dei segnali di posizione  $\mathbf{p} \in \mathbb{R}^3$  (e, eventualmente, orientamento  $\pmb{\delta}\in\mathbb{R}^3)$  rispetto ai riferimenti in ingresso al controllore e gli andamenti dei segnali di controllo  $F\in\mathbb{R}$  (e, eventualmente,  ${\pmb\tau}_c\in\mathbb{R}^3)$  in uscita dal controllore - e in ingresso alla dinamica del quadrotor.

Le prove vanno effettuate in condizioni di

- **i. attuazione ideale**: considerando il modello ideale degli attuatori (privo delle saturazioni),
- **ii. attuazione reale**: considerando il modello reale degli attuatori (includendo le saturazioni).

*▷* usare la funzione lqr(**F**, **G**, **Q**, **R**) con **F**, **G** matrici del sistema linearizzato per calcolare la matrice di retroazione **K***<sup>⋆</sup>* <sup>∞</sup> e graficare gli andamenti degli angoli (*ϕ, θ, ψ*) esprimendoli in gradi.

*▷* configurare i parametri di simulazione imponendo un Stop time di *T<sup>f</sup>* = 30*s*.

### **1.2 Confronto con controllore PID**

Assumendo che l'intero stato del quadrotor sia accessibile e considerando il modello reale degli attuatori, realizzare un controllore PID in grado di stabilizzare il quadrotor in *condizione di hovering* in posizione  $\mathbf{p}_r =$  $\begin{bmatrix}0 & 0 & 1\end{bmatrix}^\top$  con orientamento  $\bm{\delta}_r = \begin{bmatrix}0 & 0 & 0\end{bmatrix}^\top$  e velocità lineare e angolare nulla, a partire dalla condizione iniziale  $p_0 = \delta_0 = v_0 = \omega_0 = 0_{3 \times 1}$ .

Confrontare le prestazioni del controllore PID progettato con le prestazioni del miglior controllore ottimo LQ, eseguendo le prove in condizioni di attuazione reale. Si noti che il tuning dei parametri del controllore PID va eseguito in modo tale da confrontare i due regolatori in termini di sforzo di controllo/prestazioni dinamiche a partità di prestazioni dinamiche/sforzo di controllo.

#### **1.3 Validazione del controllore ottimo LQ in ambiente virtuale**

Testare nel framework Simulink Parrot<sup>®</sup> Mambo (progetto mambo idealsensing) le prestazioni del miglior controllore ottimo LQ.

#### Confrontare i risultati ottenuti in ambiente virtuale con le prove eseguite precedentemente in condizioni di attuazione reale.

*▷* per aprire il progetto mambo4coa\_idealsensing è necessario aver installato MATLAB 2021b possibilimente aggiornato all'Update 2 (Add-Ons *>* Manage Add-Ons *>* Updates) o MATLAB 2022a, Simulink, Simulink Support Package for Parrot Minidrones, Aerospace Blockset Aerospace Toolbox, Control System Toolbox, Signal Processing Toolbox, Simulink 3-D Animation (Add-Ons *>* Get Add-Ons). Il progetto si apre cliccando due volte sul file .prj. Prima di utilizzare lo schema Simulink contenuto nel progetto è necessario inizializzare la matrice di retroazione nel workspace di MATLAB: per calcolare la matrice **K***<sup>⋆</sup>* ∞ usare la funzione 1 $\text{qr}(\bar{\mathbf{F}},\;\mathbf{G},\;\mathbf{Q},\;\mathbf{R})$  con  $\bar{\mathbf{F}}$  tale che  $\bar{\mathbf{F}}_{32}=-\mathbf{F}_{32}.$